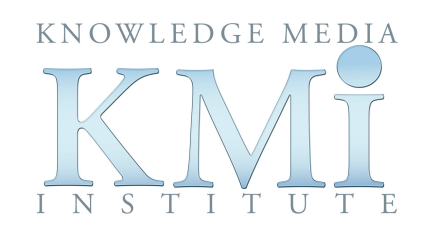

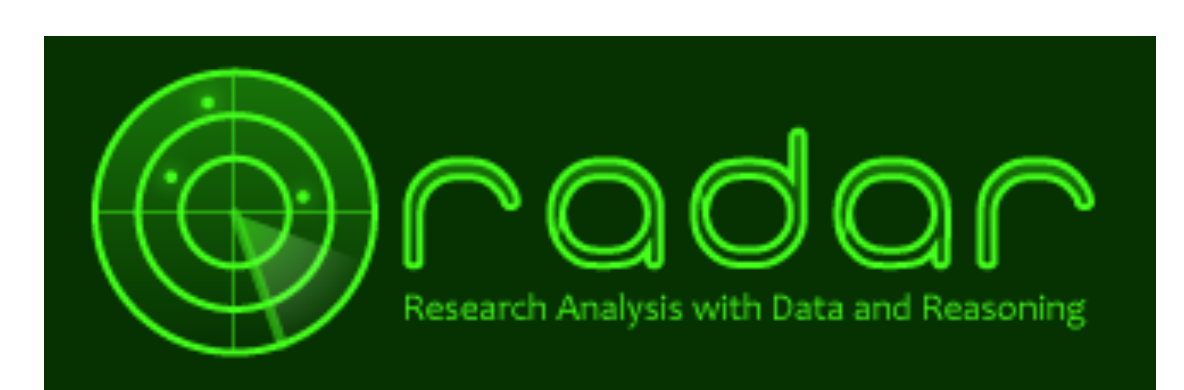

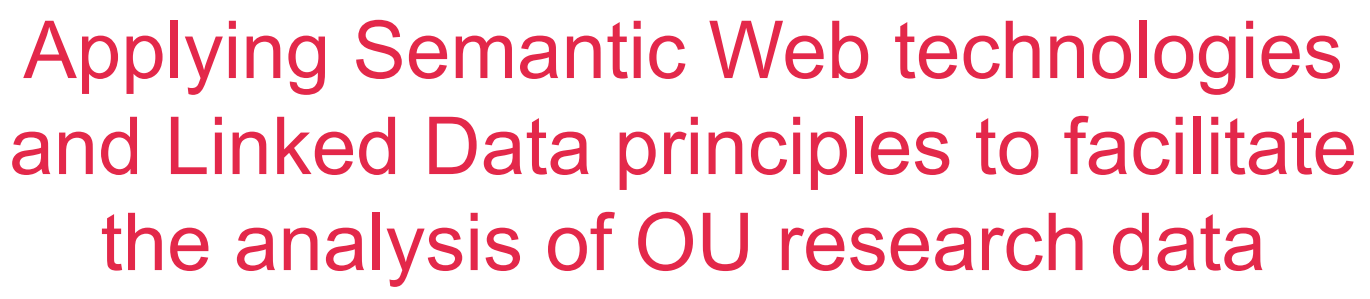

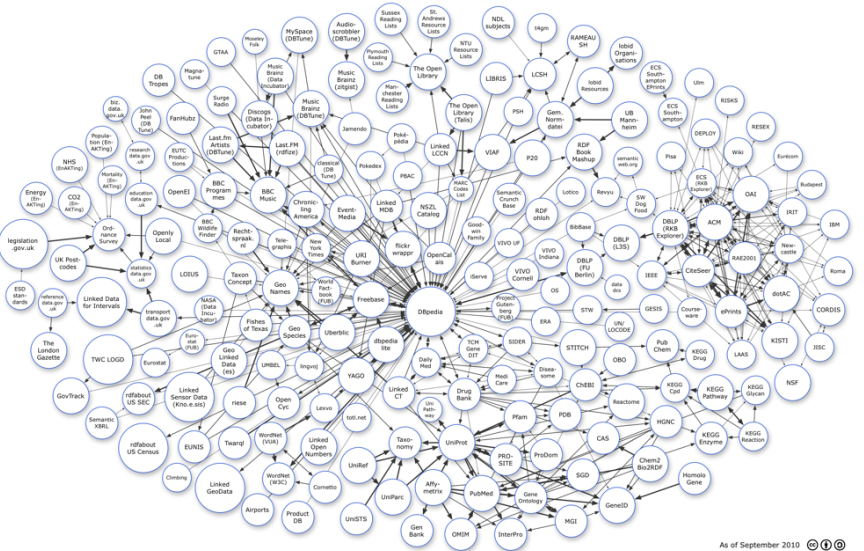

**Work funded by the Research School (Open University)**  John Domingue, Mathieu d'Aquin and Vanessa Lopez **radar.open.ac.uk**

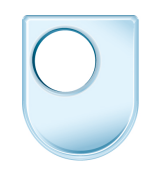

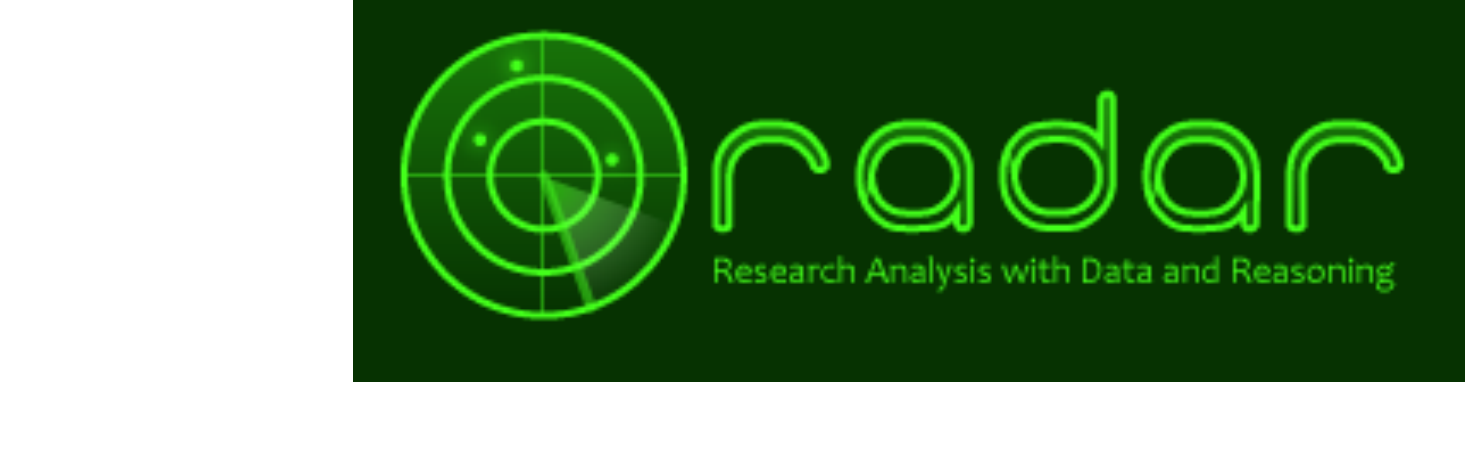

er will be a will be a winning of the will be a winning of the winning of the winning of the winning of the wi  $\overline{M}_{\text{max}}$ What is it? What does it do? What will it do? Why should I care?

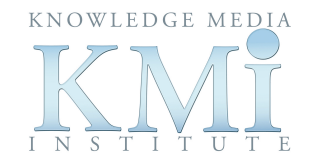

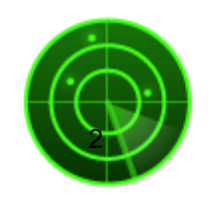

### RADAR: what and how

KNOWLEDGE MEDL

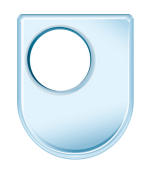

- Support researchers in analysing the research outputs and work of OU research staff to support, for example, the OU submission to the **REF**
- Based on an underlying data model (ontology) of the academic domain
- Pilot tool: visualization of general statistics and data analytics for individual researchers and groups

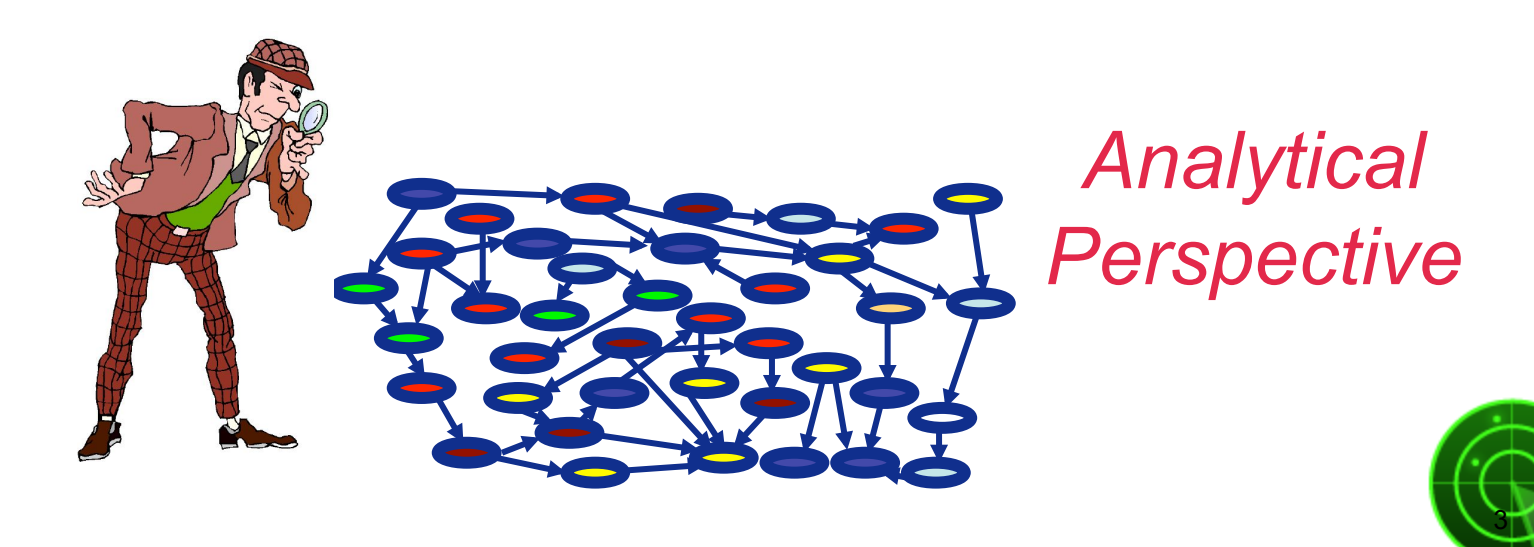

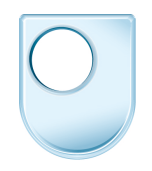

## Yes.. but why?, what are the benefits of using Linked Data at the OU?

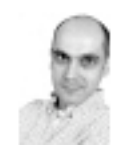

**Enrico Motta RDF** Professor of Knowledge Technologies <foaf:name>Enrico Motta</foaf:name> <foaf:firstName>Enrico</foaf:firstName> <foaf:surname>Motta</foaf:surname> <foaf:phone rdf:resource="tel:+44-(0) 1908-653506"/>

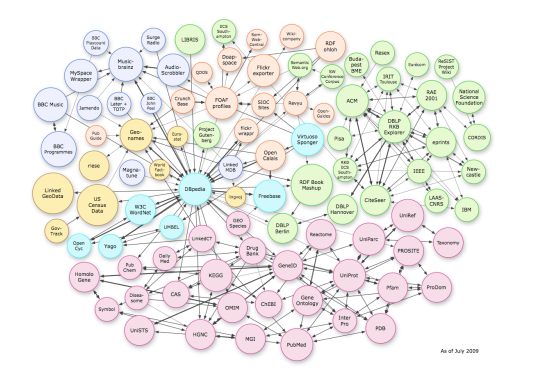

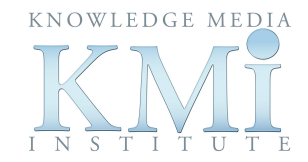

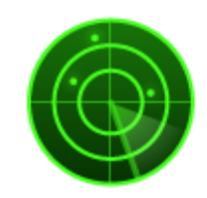

4

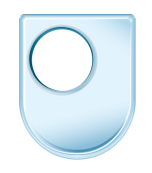

# Yes.. but why?, what are the benefits of using Linked Data at the OU?

- Implements Linked Data principles:
	- unique resource identifier URI
	- SPARQL end-point (OWLIM Sesame repository)
- Data enrichment at speed not feasible with standard technologies and limited resources
- Data integration from different datasets
- Visualize and discover relationships and connections between entities (e.g., researchers) in large data

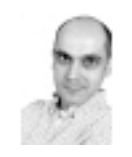

**Enrico Motta** 

Professor of Knowledge Technologies <foaf:name>Enrico Motta</foaf:name> <foaf:firstName>Enrico</foaf:firstName> <foaf:surname>Motta</foaf:surname> <foaf:phone rdf:resource="tel:+44-(0) 1908-653506"/>

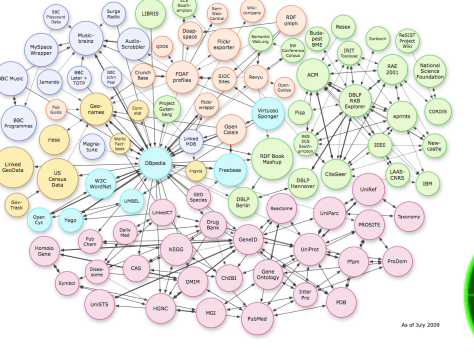

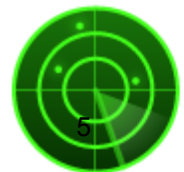

## Dataset integration

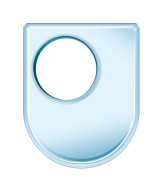

- Internal
	- ORO (Open Research Online): OU repository of research publications, http://oro.open.ac.uk
	- Lucero (KMi data): http://lucero-project.info, http://data.open.ac.uk
	- Research audit data from different OU departments
- Re-using public schemas:
	- Foaf (people)
	- Bibo (bibliographic resources)
	- Small additions in http://radar.open.ac.uk/ontology namespace
- External
	- Structured semantic sources: DBLP, DBpedia, etc.
	- Unstructured sources: Google scholar (citations), news, impact reports.

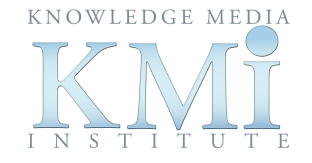

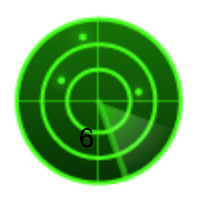

# Pilot tool (KMi)

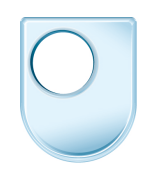

- Staff data: projects and publications for KMi members
- Summary of classes, subclasses, properties and members
- Flexible approach: automatically classify individual members depending on their properties
- Graphs of distribution of property values: compare properties of entities belonging to the same group or across groups (e.g., professors, postdocs, etc.)

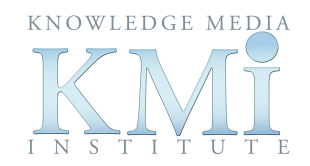

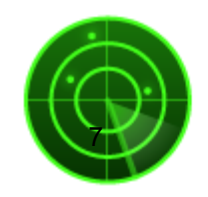

#### Demo

Person 岛 (二 http://xmlns.com/foaf/0.1/Person

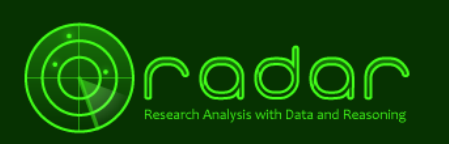

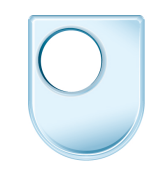

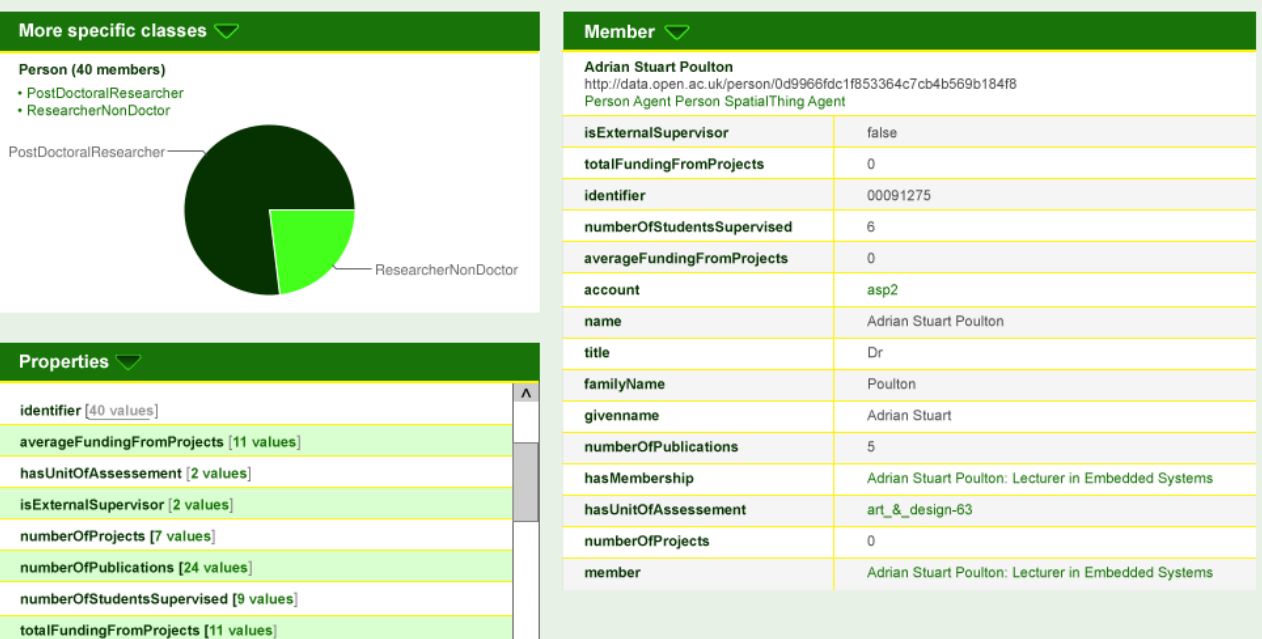

 $\mathsf{v}$ 

#### Members  $\bigcap$

label [75 values]

hasMembership [40 values] [21 classes]

**Properties** 

#### **Members**

 $\vert$  <

Adrian Stuart Poulton (Person Agent Person SpatialThing Agent) Alec Goodyear (Person Agent Person SpatialThing Agent) Alexander Mikroyannidis (Person Agent Person SpatialThing Agent JuniorRes Alexandra Lilavati Pereira Okada (Person Agent Person SpatialThing Agent J Alison Bettley (Person Agent Person SpatialThing Agent) Alistair Guillaume Willis (Person Agent Person SpatialThing Agent) Allan Clive Jones (Person Agent Person SpatialThing Agent) Allan Third (Person Agent Person SpatialThing Agent) Alvaro Eduardo Faria (Person Agent Person SpatialThing Agent) Amir Shirzadi (Person Agent Person SpatialThing Agent)  $|v|$  $\,$ 

#### http://radar.open.ac.uk/LDI/classview.php

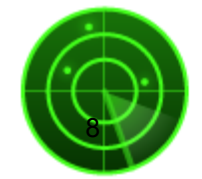

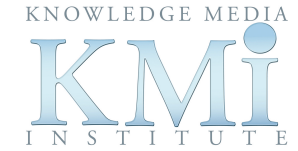

## Individual researcher profile

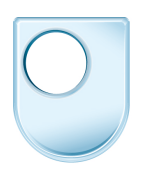

#### **Member**  $\triangle$

#### **Enrico Motta**

http://data.open.ac.uk/person/c9aa7f2e582d191ed728ad414c5ea711 Person Agent Person Spatial Thing Agent SeniorResearcher PostDoctoralResearcher Professor

- Number of publications
	- per year
	- by type: conference / journal / workshops
- Number of PhD students
- Total funding
	- from projects
	- projects per year
- Frequent co-authors and co-authored publications

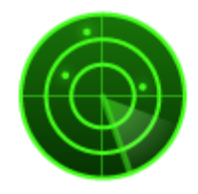

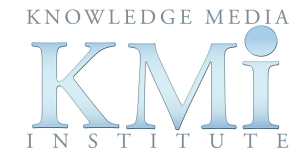

#### Demo

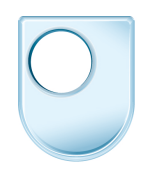

Enrico Motta & Enrico Motta's Group Info http://data.open.ac.uk/person/c9aa7f2e582d191ed728ad414c5ea711 Person Agent Person Spatial Thing Agent SeniorResearcher PostDoctoralResearcher Professor

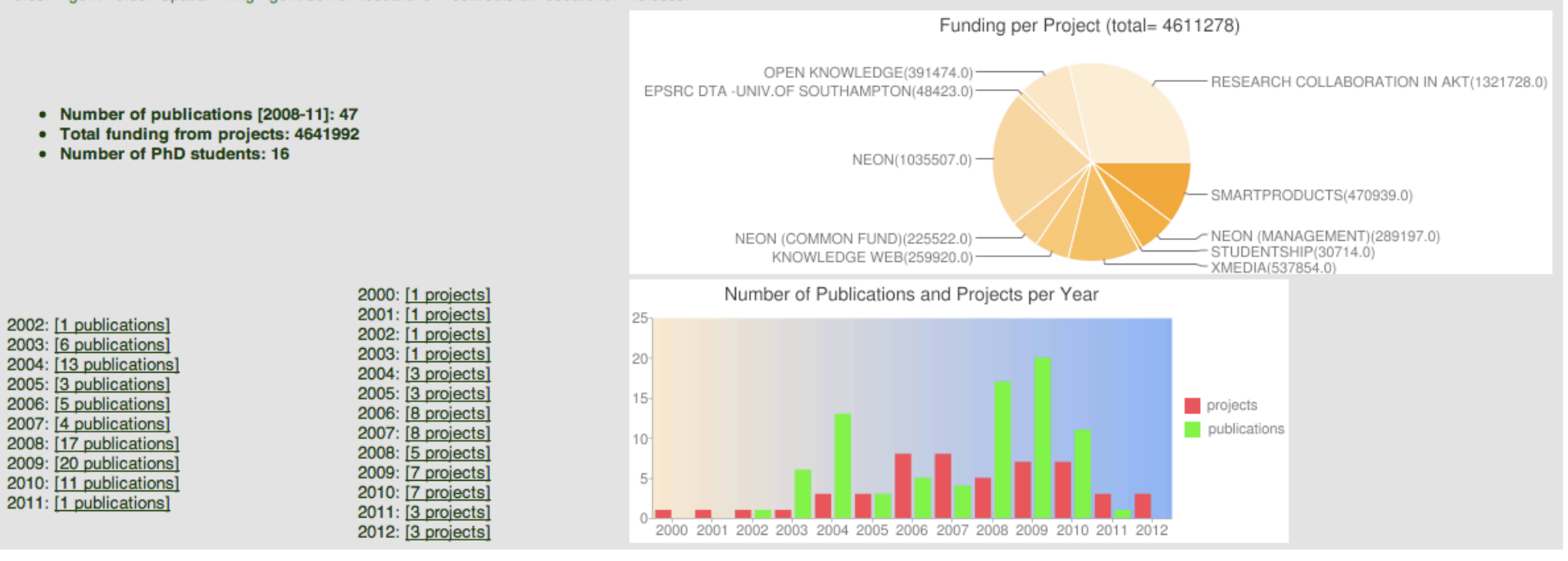

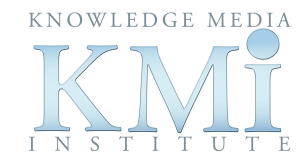

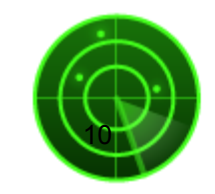

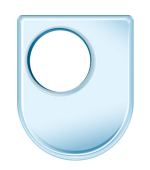

# Research Group profile - groups

- Dynamic creation of groups based on relationships
	- Co-authors
	- Unit of assessment: computing, education, etc.
	- Topics (tag clouds): "show me everybody interested in leardership", etc.
	- Career stage: Professors, Research Associates, PhD.
	- Manual: impact of adding or removing somebody
- Selecting and Filtering by year (e.g., 2008-2011)

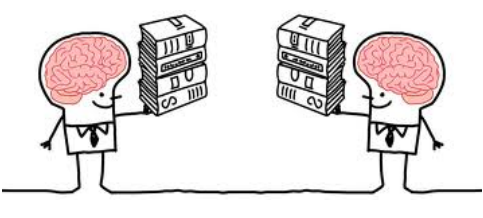

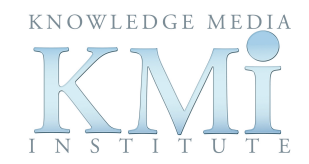

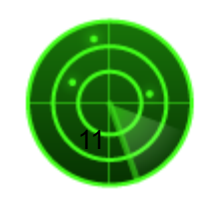

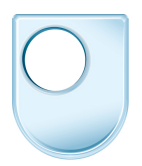

## Research Group Profile - charts

#### Group Info

#### Enrico Motta's Group Info Enrico Motta

http://data.open.ac.uk/person/c9aa7f2e582d191ed728ad414c5ea711 Enrico Motta Marta Sabou Mathieu d'Aquin John Bruno Gerard Domingue Victoria Uren Vanessa Lopez Andriy Nikolov Sofia Angeletou Miriam Fernandez Martin Dzbor Yuangui Lei Maria Vargas-Vera Liliana Cabral Fouad Zablith Stefan Markus Rueger Ainhoa Llorente Ning Li A. De Roeck Dnyanesh Rajpathak Carlo Allocca Zdenek Zdrahal Stefanie Nowak Silvio Peroni Miklos Nagy J. Zhu Chwhynny Overbeeke

- Number of publications, projects and PhD students of each researcher
- Total funding per researcher
- Number of publications:
	- per year
	- per type: journal, conference and workshops
- Most popular venues for conference publications

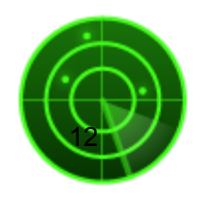

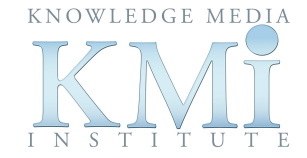

#### Demo

#### Group Info

KNOWLEDGE MEDIA

T U

 $I N$ - S

#### Enrico Motta's Group Info **Enrico Motta**

#### http://data.open.ac.uk/person/c9aa7f2e582d191ed728ad414c5ea711

Enrico Motta Marta Sabou Mathieu d'Aquin John Bruno Gerard Domingue Victoria Uren Vanessa Lopez Andriy Nikolov Sofia Angeletou Miriam Fernandez Martin Dzbor Yuangui Lei Maria Vargas-Vera Liliana Cabral Fouad Zablith Stefan Markus Rueger Ainhoa Llorente Ning Li A. De Roeck Dnyanesh Rajpathak Carlo Allocca Zdenek Zdrahal Stefanie Nowak Silvio Peroni Miklos Nagy J. Zhu Chwhynny Overbeeke

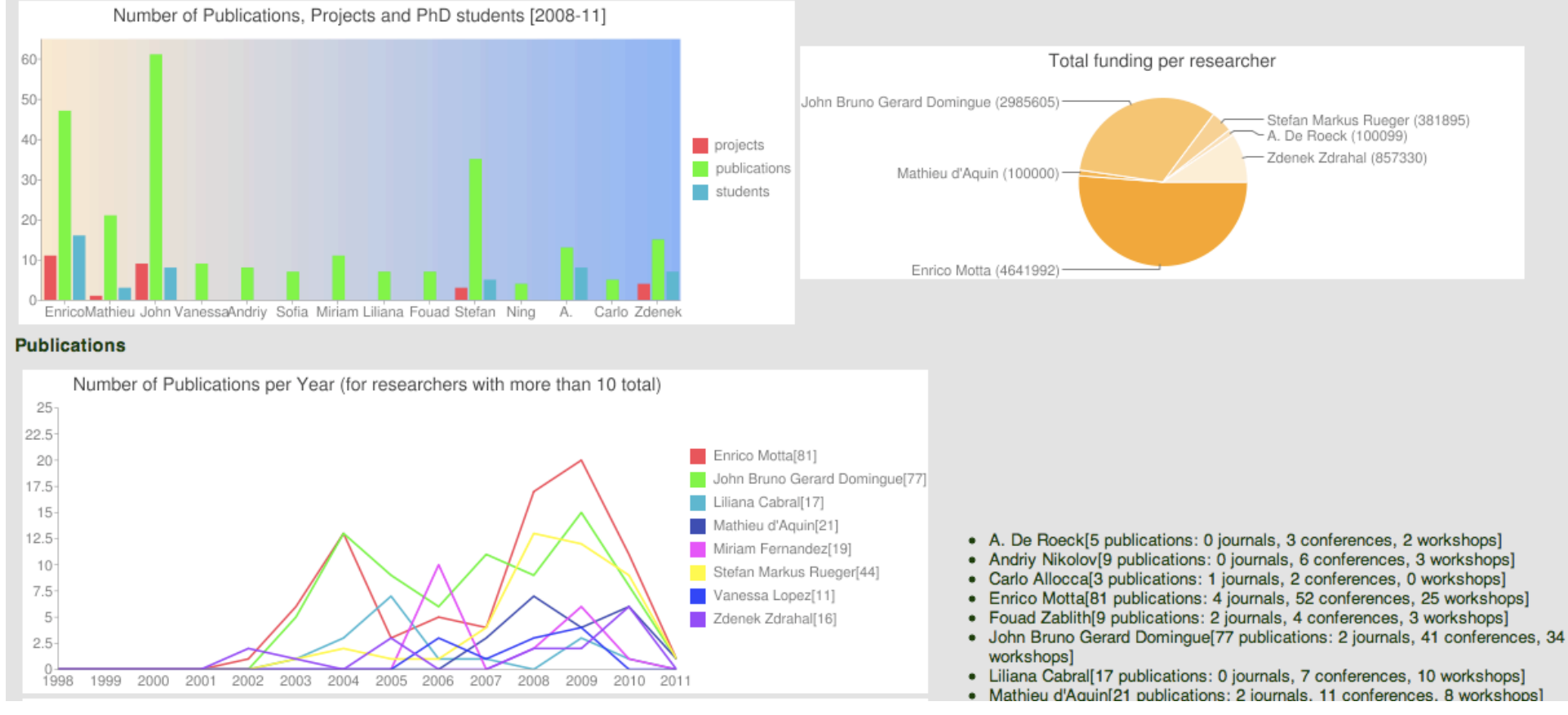

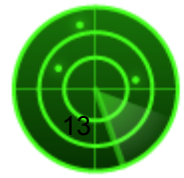

### Access control

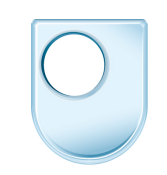

- Fine-grained mechanism for access control based on dynamic creation of graphs
- Grant access to specific parts of data and specific groups of individuals

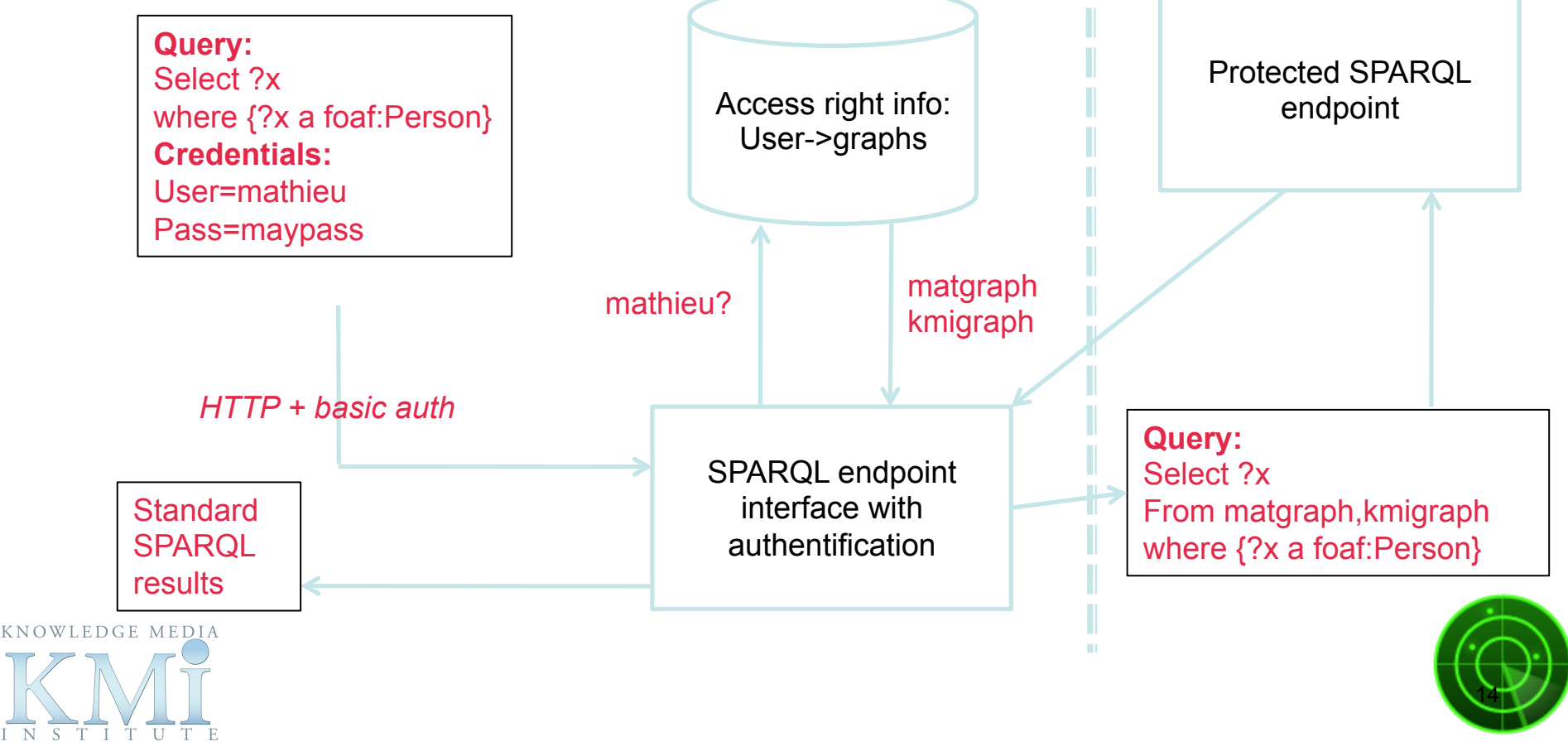

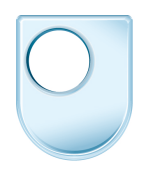

# Directions – tagging and annotations

- Manual annotation helps to identify the researchers that will be submitted for the evaluation exercise:
	- Referenceable / Potential referenceable / Not likely
- Allow users to define their own group (e.g., by adding members)
- Rank quality of the research output: publications (e.g., 4) start publication) and venues
- Improve the visualization and quality of the data

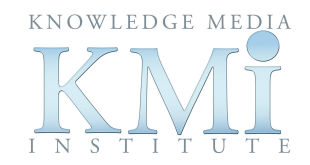

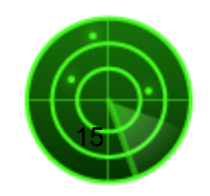

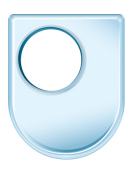

# Directions: enrich data with external sources

- Number of citations for publications
- Impact factor:
	- ISI Web of Knowledge for journal citation report
	- Core conference ranking (computing): A\*, A, B or C

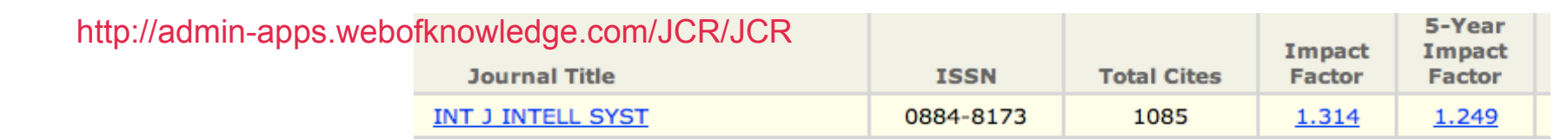

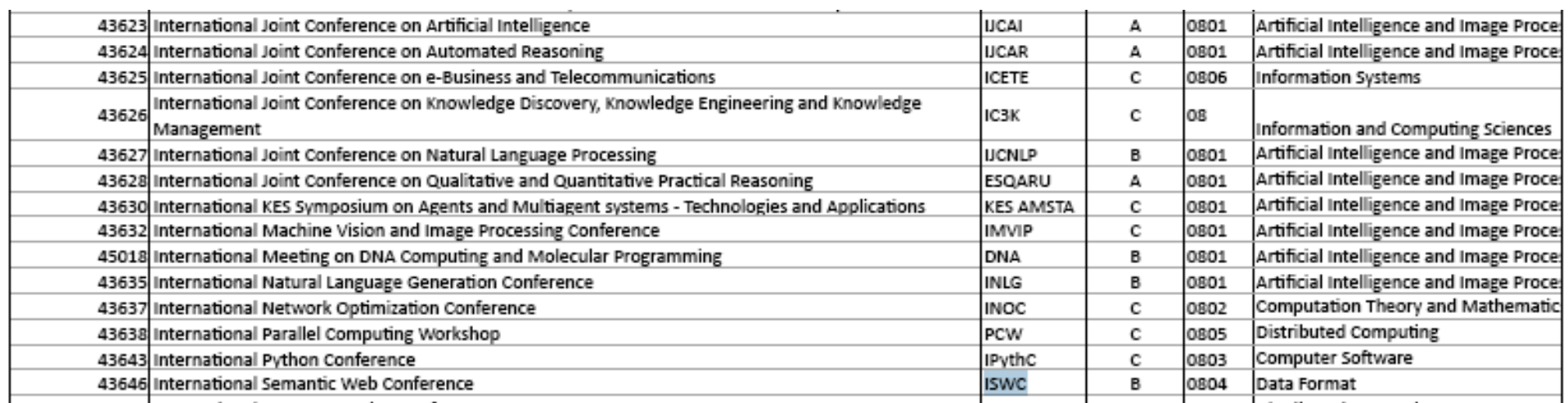

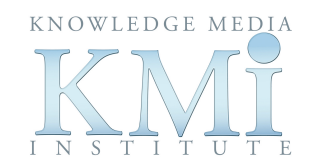

http://core.edu.au/index.php/categories/conference%20rankings/1

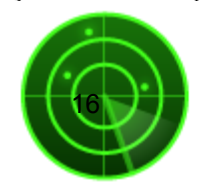

### Other aspects being explored

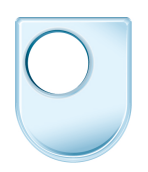

- Flexible methods to add data:
	- To allow research managers or individual researchers to link researchers/ projects to Web documents
	- Bookmarklet Web documents as evidence of impact
- More data from other departments will raise unexpected problems

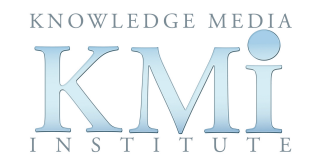

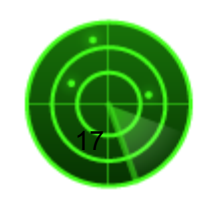

- Conclusions<br>• Lucero the public face of RADAR for Linked Open Institutional data
- Using Linked Data in research and education scenarios brings new possibilities over traditional data management models in terms of data integration and enrichment
- Reusing existent visualizations to analyze semantic federated data and discover connections: graphs, charts, tag clouds, search, QA, multimodal interaction, etc.
- Explore new ways to deal with data: Discover links between previously isolated data and external sources

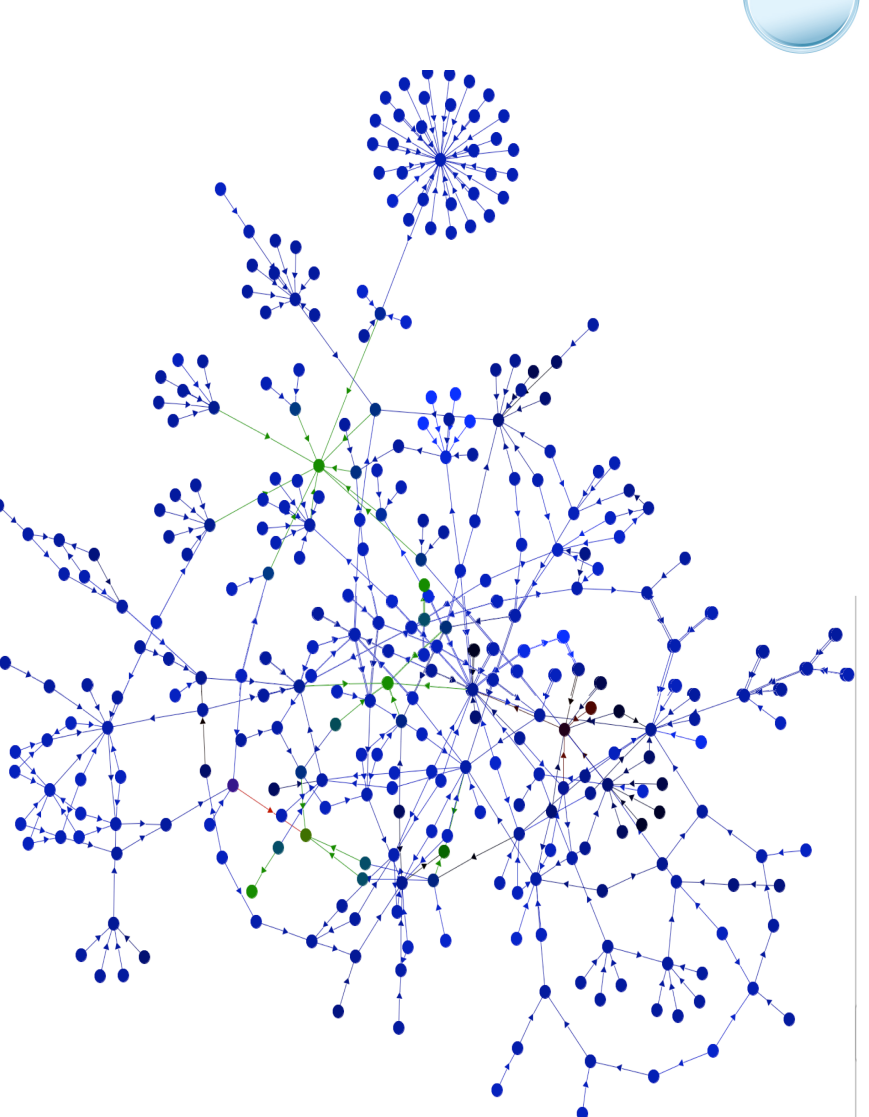

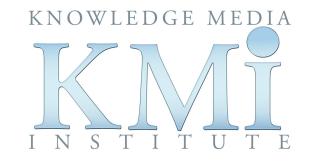

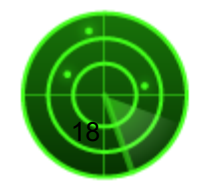